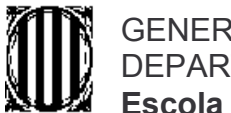

GENERALITAT DE CATALUNYA<br>DEPARTAMENT D'EDUCACIÓ Escola La Vinyala

## AUTORITZACIÓ PER A PRENDRE MEDICAMENTS A L'ESCOLA

Signatura dels pares

Data:

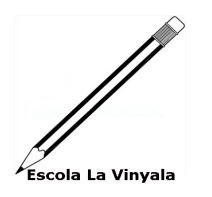

C/ Sant Josep, 99 Sant Vicenç dels Horts. 08620 - Barcelona Tel: 93-6723034 Fax: 93-6724497 ceiplavinyala@xtec.cat www.xtec.cat/ceiplavinyala

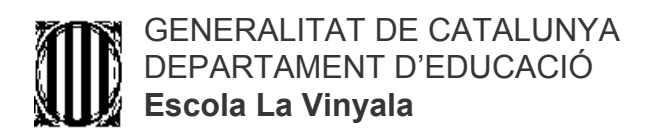

## AUTORITZACIÓ PER A PRENDRE MEDICAMENTS A L'ESCOLA

Signatura dels pares

Data:

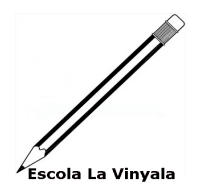

C/ Sant Josep, 99 Sant Vicenç dels Horts. 08620 - Barcelona Tel: 93-6723034 Fax: 93-6724497 ceiplavinyala@xtec.cat www.xtec.cat/ceiplavinyala